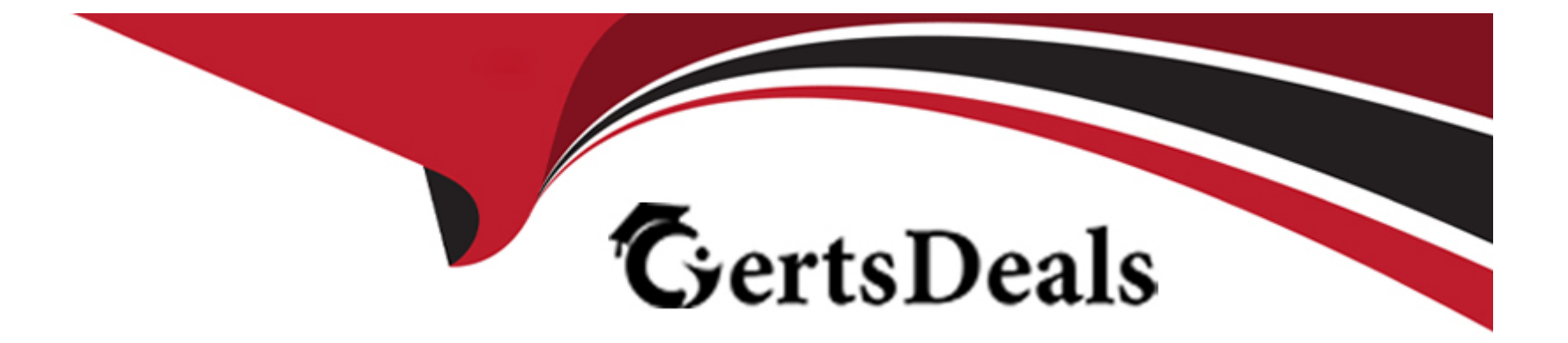

# **Free Questions for APSCA by certsdeals**

# **Shared by Long on 06-06-2022**

**For More Free Questions and Preparation Resources**

**Check the Links on Last Page**

# **Question 1**

#### **Question Type: MultipleChoice**

Given this sequence of events:

- A user was synchronized in from ldap
- That user was deleted in ldap
- A synchronization occurred
- That user was added back to ldap
- A synchronization occurred

Why is that user not able to log into the activiti-app?

### **Options:**

- **A-** The user is inactive because of the sync after deletion and needs to be activated in IDM.
- **B** A user once deleted cannot be added back to the activiti-app.
- **C-** The user is not assigned to the 'app-designer-users' group.
- **D** The user needs to be deleted fully and re-added manually to activiti-app.

A

# **Question 2**

#### **Question Type: MultipleChoice**

When a Task is created that has one or more candidate groups assigned, which property controls the group manager involvement with the Task?

### **Options:**

## **A-** tasks.involveGroupManagers

- **B-** app.runtime.groupTasks.involveGroupManager.enabled
- **C-** candidateGroups.involveManagers
- **D-** app.assignManagers

### **Answer:**

B

# **Question 3**

#### **Question Type: MultipleChoice**

Which activiti-app configuration property, controls default access to Analytics for new users?

#### **Options:**

**A-** user.analytics.enabled

- **B-** app.analytics.enabled
- **C-** app.analytics.default.enabled
- **D-** analytics.users.enabled

### **Answer:**

C

# **Question 4**

**Question Type: MultipleChoice**

Which activiti-app configuration property, controls default access to App Designer for new users?

#### **Options:**

- **A-** app.kickstart.default.enabled
- **B-** app.kickstart.enabled
- **C-** user.kickstart.enabled
- **D-** kickstart.users.enabled

### **Answer:**

A

# **Question 5**

### **Question Type: MultipleChoice**

When a new user is created, which capabilities groups is the new user assigned to by default? (Choose two.)

. app-designer-users

#### **Options:**

- **B-** analytics-users
- **C-** tenant-managers
- **D-** Superusers
- **E-** Administrators

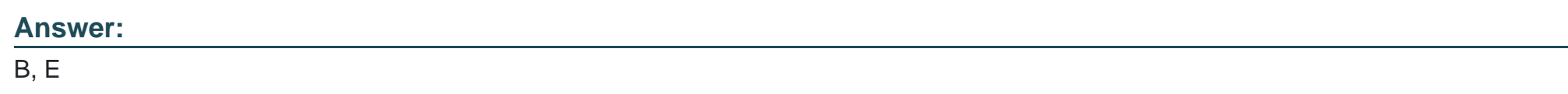

# **Question 6**

#### **Question Type: MultipleChoice**

The data model database connection was registered in identity management (IDM). When trying to map a process variable to data from that data source, selections for 'Mapped Entity' cannot be seen. What could be the issue?

### **Options:**

**A-** The data model entity's driver class is not defined.

- **B-** The data model entity for the datasource has not been created.
- **C-** The activiti-app configuration property was not enabled for data model entities and data sources.
- **D-** The registered datasource database is not running.
- **E-** A Store Entity Task was not defined in the process model for the entity.

#### **Answer:**

To Get Premium Files for APSCA Visit

[https://www.p2pexams.com/products/apsc](https://www.p2pexams.com/products/APSCA)a

For More Free Questions Visit [https://www.p2pexams.com/alfresco/pdf/apsc](https://www.p2pexams.com/alfresco/pdf/apsca)a